# TILF NETWORKING

LFN Developer & Testing Forum

# **CPS Development Updates** for Istanbul

**Network CM Proxy & Temporal** 

# Agenda

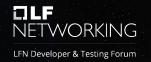

Network CM Proxy (NCMP)

- Temporal Service
  - Current and historical views on operational data
  - Architecture
  - Querying
  - REST API

Questions

## Network CM Proxy (NCMP) Overview

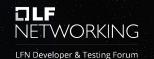

- NCMP provides access to network configuration data
  - Will also support local cache using CPS Core library
  - Manages data based on original xNF YANG modules
- AAI is responsible for ONAP inventory
  - Inventory items supporting configuration will have corresponding CM handles in NCMP
  - May bypass AAI for testing
- NCMP accesses all network Data-Model-Inventory (DMI) information via plugin
  - A standard ONAP plugin is being developed

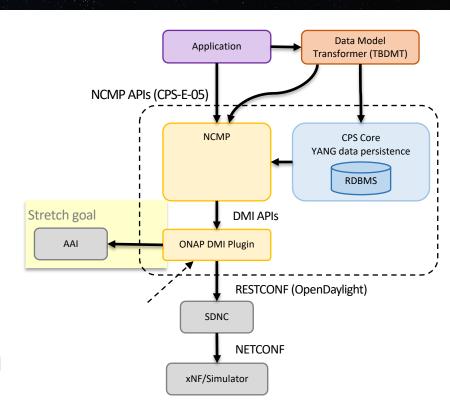

# NCMP Roadmap - Rel I (preliminary)

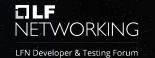

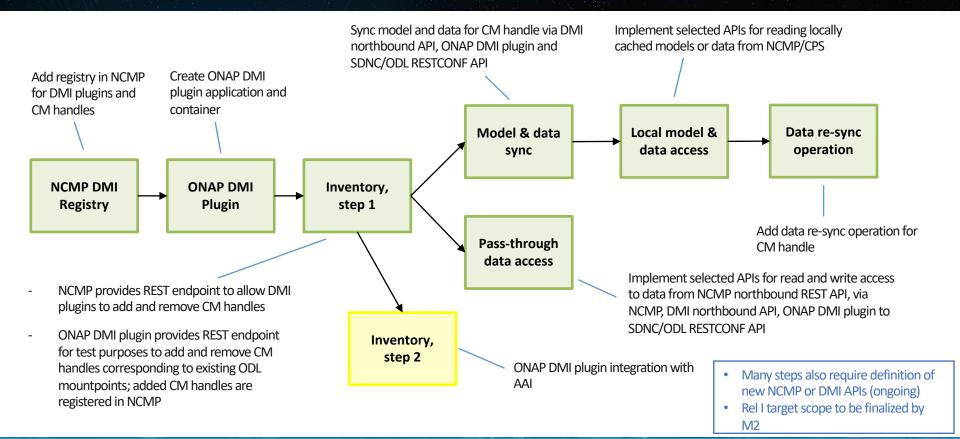

## Temporal for Historical Data

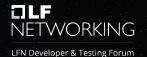

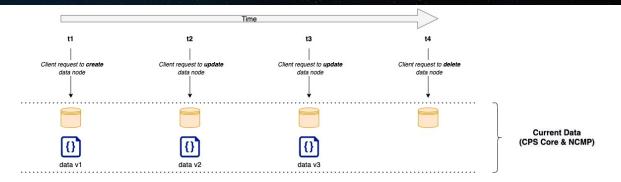

## Temporal for Historical Data

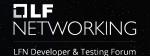

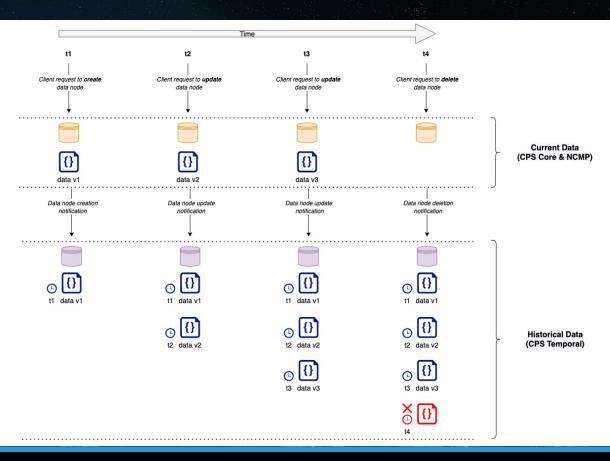

#### Core & Temporal Architecture

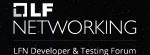

Requests to access Yang models (read, write) **CPS Client IREST HTTPS** [Container: Spring Boot Web Application] [Container: Relational [Software System] Reads from and writes to CPS Core & NCMP Any System using CPS Requests to access data instances (read, write) Stores Yang models and data [REST HTTPS] nstances for configurations and states Publishes data updated events [REST HTTP / Kafka] [Container: DMaap / Kafka] **Event Streaming Platform** Listens to data updated events [REST HTTP / Kafka] **CPS Temporal** [Container: Spring Boot Web Application] Manages configuration and state data in Requests to access data instances (read only) Reads from and writes to [Container: Time-series time oriented perspective: [JDBC] \* Persists event data received from either DMaaP or Kafka topic messages Stores time-series data for configuations and states \* Provide a REST API to retrieve data

#### **Data Notification Filters**

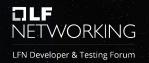

- Multiple levels for notification publication filtering from Core to Temporal:
  - System global (turn all notifications off)
  - Dataspace
  - Anchor
  - Yang specific path level (?) (\*)

# Criteria for querying Temporal

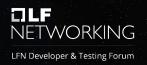

- Date and time
  - Data after specified timestamp
  - Last X records (\*)
- Data types
  - Dataspace & anchor
  - Dataspace & schema set
  - Dataspace & multiple anchors (\*)

- Data payload
  - Simple condition on json content value
- Pagination and sorting

#### Temporal RESTAPI (by dataspace & anchor)

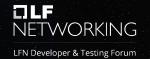

**GET** 

/v1/dataspaces/{dataspace-name}/anchors/{anchor-name}/history Get anchor data by name

| dataspace-<br>name * required<br>string<br>(path) | Dataspace Name  dataspace-name - Dataspace Name                                       |
|---------------------------------------------------|---------------------------------------------------------------------------------------|
| anchor-<br>name * required<br>string<br>(path)    | Anchor Name  anchor-name - Anchor Name                                                |
| after string (query)                              | Fetch data after Format - 'yyyy-MM-ddTHH:mm:ss.SSSZ'  2021-03-21T00:00:00.000000-0:00 |
| simplePayloadFilter string (query)                | Payload filter  simplePayloadFilter - Payload filter                                  |

| pointInTime               | Consider data modified before                                                              |
|---------------------------|--------------------------------------------------------------------------------------------|
| string                    | Format - 'yyyy-MM-ddTHH:mm:ss.SSSZ'                                                        |
| (query)                   | 2021-03-21T00:00:00.000000-0:00                                                            |
| pageNumber                | Page number                                                                                |
| integer (query)           | Default value: 0                                                                           |
|                           | 0                                                                                          |
| pageLimit integer (query) | The numbers of items to return  Default value: 1000                                        |
|                           | 1000                                                                                       |
| sort string (query)       | Sort by timestamp in 'asc' or 'desc' order. Supported values: timestamp:desc timestamp:asc |
|                           | Default value : timestamp:desc  timestamp:desc                                             |
|                           |                                                                                            |

#### Temporal RESTAPI (by dataspace & schema set)

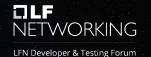

**GET** 

/v1/dataspaces/{dataspace-name}/anchors/history Get anchors data based on filter criteria

| dataspace-<br>name * required | Dataspace Name                                       |
|-------------------------------|------------------------------------------------------|
| string (path)                 | dataspace-name - Dataspace Name                      |
| schemaset-<br>name * required | Schema-set name                                      |
| string<br>(query)             | schemaset-name - Schema-set name                     |
| after string (query)          | Fetch data after Format - 'yyyy-MM-ddTHH:mm:ss.SSSZ' |
| simplePayloadFilter           | 2021-03-21T00:00:00.000000-0:00  Payload filter      |
| string                        |                                                      |

| pointInTime<br>string      | Consider data modified before Format - 'yyyy-MM-ddTHH:mm:ss.SSSZ'                                                         |
|----------------------------|----------------------------------------------------------------------------------------------------|
| (query)                    | 2021-03-21T00:00:00.000000-0:00                                                                                           |
| pageNumber integer (query) | Page number  Default value: 0                                                                                             |
| pageLimit integer (query)  | The numbers of items to return  Default value: 1000                                                                       |
| sort string (query)        | Sort by timestamp in 'asc' or 'desc' order. Supported values: timestamp:desc timestamp:asc  Default value: timestamp:desc |
|                            | timestamp:desc                                                                                                    |

#### Temporal RESTAPI (response sample)

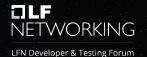

#### Questions & More ...

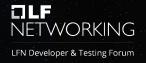

Visit Configuration Persistence Service Project wiki page

https://wiki.onap.org/display/DW/Configuration+Persistence+Service+Project

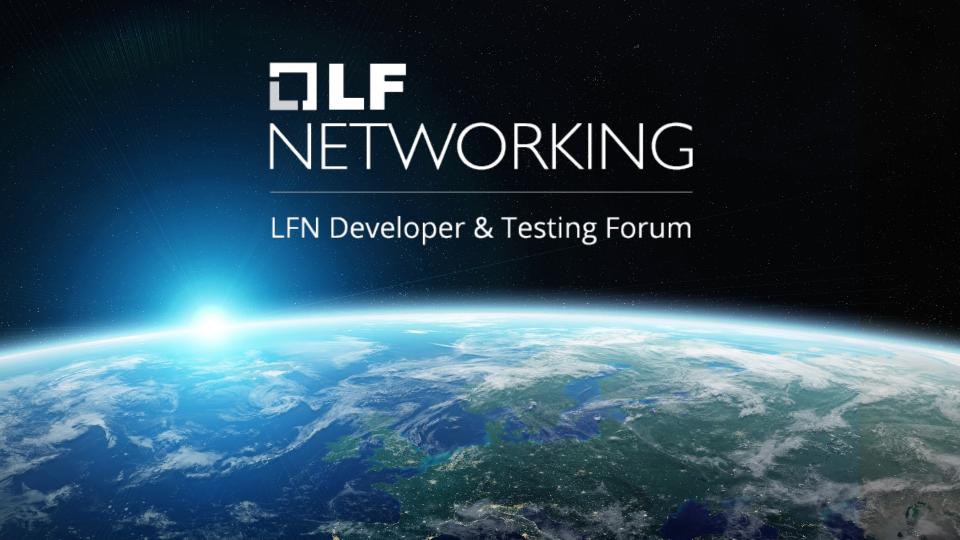